**\*HRD CORP CLAIMABLE COURSE**

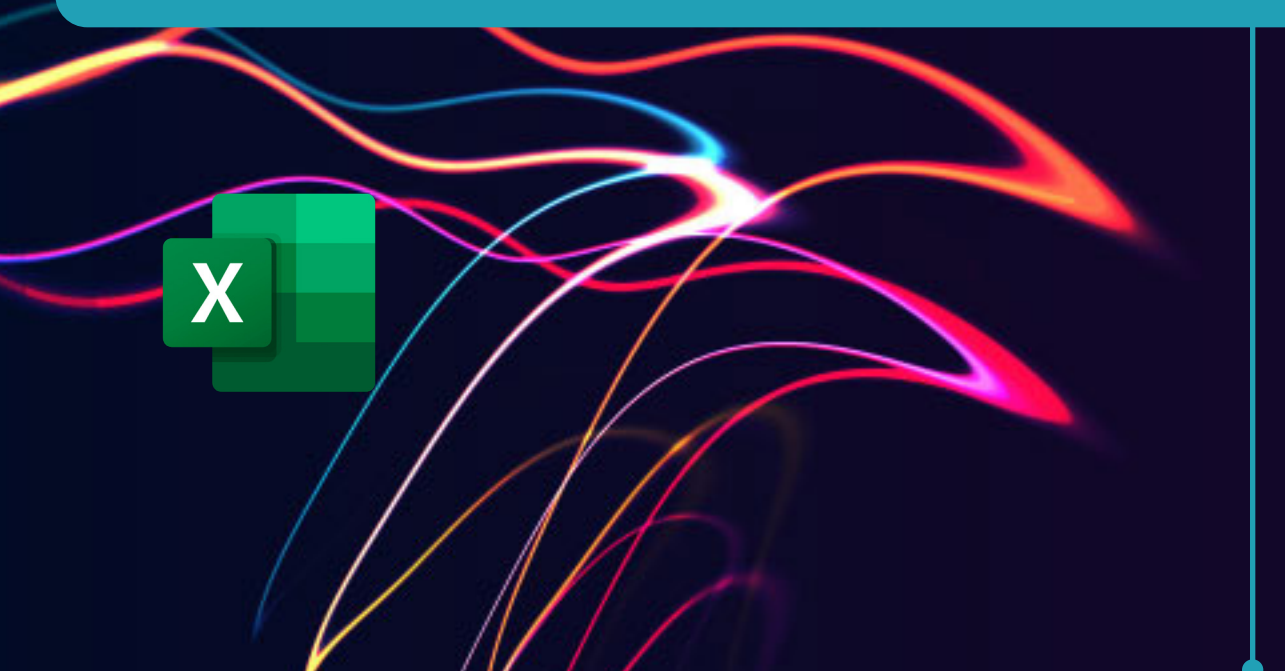

**may 30** remote online

# MICROSOFT EXCEL IR. Microsoft Office 2019 & above

### **HIGHLIGHTS**

- **Module 1: Introducing Power Query**
- **Module 2: Types Of Query Connections**
- **Module 3: Transforming Data With Power Query**
- **Module 4: Creating Custom Columns**
- **Module 5: Table Transformations**
- **Module 6: Loading Data To Excel**
- **Module 7: Manage Query Editor**

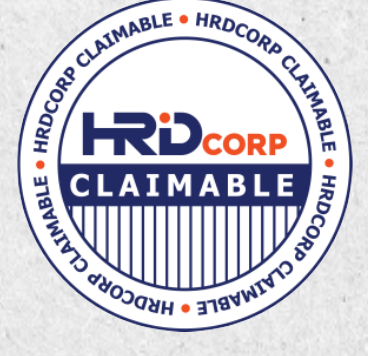

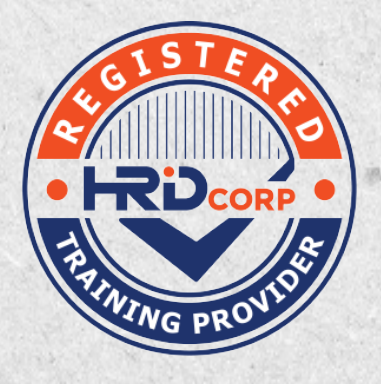

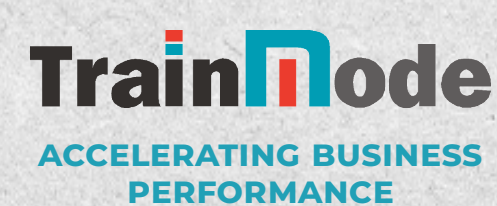

with the right learning experience, bridging present and future organizational needs.

#### **INTRODUCTION**

Power Query is a business intelligence tool available in Excel that allows you to access and import large corporate data from many different sources into the data model in a single Excel workbook. With the Power Query Editor, you can clean the raw data and transform it, then reshape it according to your needs.

#### **METHODOLOGY**

This course is Instructor led, group-paced, hands-on classroom-training with activities. Manuals are provided for each participant for after-class reference.

#### **WHO SHOULD ATTEND**

Personnel who use Microsoft Excel to analyse and prepare management reports, especially Administrative, Operational and Middle Management Staff.

#### **PREREQUISITES**

Participants must be Excel users wishing to analyse and produce complex reports. They must have basic to intermediate level knowledge of Excel. Able to create Excel Table, Pivot Table, and basic understanding of formulas.

#### **AT COURSE COMPLETION, PARTICIPANTS WILL BE ABLE TO:**

- Import and transform data from multiple sources.
- Learn about data model creation.
- Combine data from folders and multiple worksheets.
- Merge data without having to use VLOOKUP, INDEX and MATCH functions.
- Analyse and Produce Reports

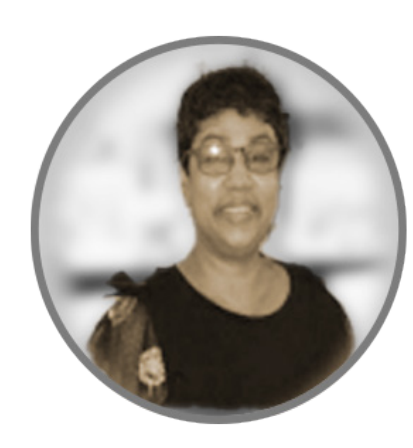

## **TRAINER'S PROFILE**

**THERESA MORGIS Microsoft Application Trainer**

Theresa Morgis is certified Microsoft Trainer and a certified HRDF trainer. She has more than 20 years of training experience in Microsoft products.

Theresa is well versed in Microsoft Application products: MS Excel, Word, and PowerPoint (Basic to Advance Level).

Her years of experience in this field has also encouraged her to develop and customize her own training materials and she occasionally customise specific course manuals upon requests.

Theresa has conducted training for CEO's, vice presidents, directors, accountants, managers, secretaries, production operators and clerical staffs.

Her Clients include Shell Malaysia, ASTRO, Bolton Bhd, SMBC Bank, Pos Malaysia, TNB, Petronas, Honda, Ingram Micro, Maybank Bhd, Bank Simpanan Nasional, Telekom Malaysia, Nippon Oil, RHB Bank, Public Bank Bhd, CIMB, Hilton Hotel, Touch N Go, PLUS, Ansat Broadcast, Sunway University, Monash University, UNITAR, Ambank, Zuellig Pharma, HERO and more.

**accelerating business performance** with the right learning experience, bridging present and future organizational needs.

**Train I ode** 

#### **COURSE OUTLINE**

#### 0900 **MODULE 1: INTRODUCING POWER QUERY**

- Overview of Excel Power Query
- Power Query Editor Ribbons
- Creating a simple query
- Understanding Query Steps
- Refreshing Power Query Data

#### **MODULE 2: TYPES OF QUERY CONNECTIONS**

- Extracting Data from Excel files
- Getting data from CSV & Text files
- Getting data from folders
- Importing Data from Database System

#### 1030 Break

#### 1045 **MODULE 3: TRANSFORMING DATA WITH POWER QUERY**

- Removing duplicate records
- Changing Case
- Trimming and cleaning text
- Finding and replacing specific text
- Extracting left, right and middle values

#### **MODULE 4: CREATING CUSTOM COLUMNS**

- Splitting Columns
- Naming Columns
- Concatenate Columns
- Custom columns with functions
- Adding conditional logic to custom columns

#### 1300 Lunch

#### 1400 **MODULE 5: TABLE TRANSFORMATIONS**

- Pivoting and Un-pivoting fields
- Transposing a Table
- Sort and Filter Data

#### **MODULE 6: LOADING DATA TO EXCEL**

- Loading Data into a Worksheet
- Loading Data into the Excel Data Model
- Power Query and Table Relationships

#### 1530 Break

#### 1545 **MODULE 7: MANAGE QUERY EDITOR**

- Edit Query Steps•
- Edit Query Step Settings
- Duplicating Queries
- Refresh a Query

1700 End of course

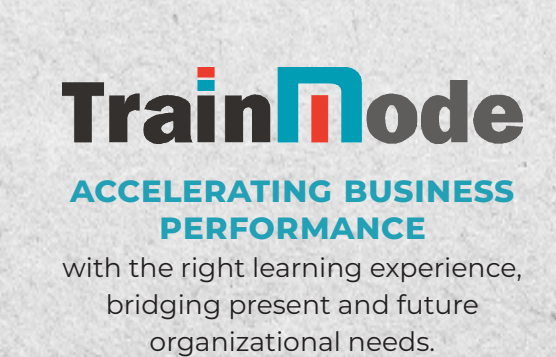

#### *REGISTRATION FORM*

## **Microsoft Excel Power Query** Microsoft Office 2019 & above

**HRD CORP CLAIMABLE COURSE: TRAINING PROGRAMME NO: 10001398849**

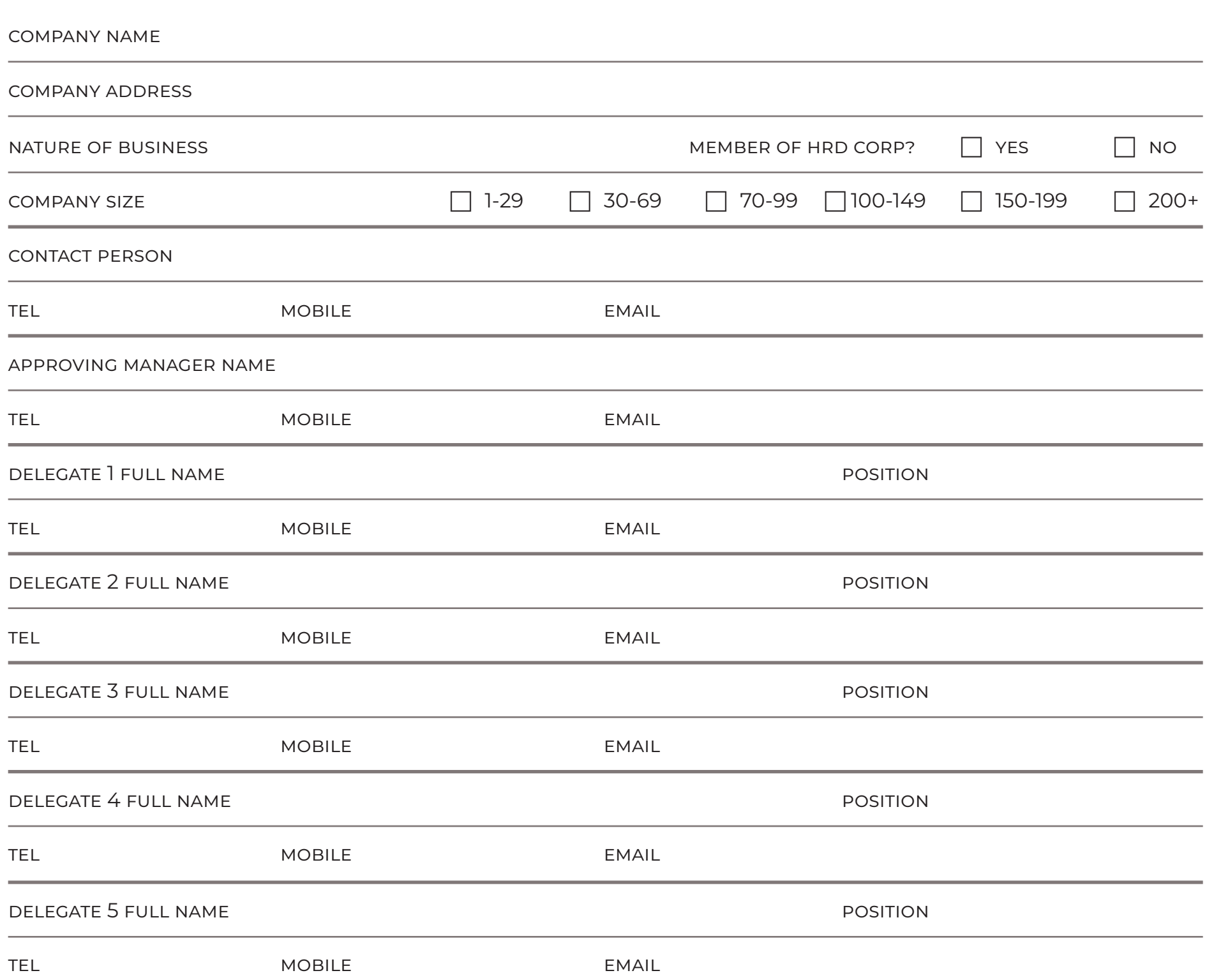

#### **course fees**

#### **The fee per person is RM700.**

**The full fee is required with your registration. The fee includes, softcopy of course notes and e-certificate of completion.**

#### **terms & conditions**

#### **1. Registration & Fees Policy.**

Registration is confirmed once registration form is received via email. All Payments /Undertaking Letters / Local Order (LO) / Letter of Approval must be made available and presented prior to the course.

#### **2. Cancellation Policy**

Any cancellation must be received in writing within 7 working days prior to the course else full payment will be imposed. Any no-show by registered delegates will be liable for full payment of the course fees.

#### **3. Disclaimer & Program Changes Policy**

Trainmode Sdn Bhd reserves the right to amend or cancel the course due to circumstances beyond its control. We reserved the right to modify the advertised topics or course timing whenever necessary.

#### **payment transfer bank details**

Account name **TRAINMODE SDN BHD**

Account number

# **14100015214**

Bank Name **Hong Leong Bank Berhad**

#### **CONTACT US Trainmode Sdn Bhd**  201701021574 (1235740-T)

**+6012 2011 247 yvonne@trainmode.com.my**

#### our locations

**selangor**

25 Jalan Utama 2/18, Taman Perindustrian Puchong Utama, 47100 Puchong, Selangor

#### **penang**

10 Lorong Industri Impian Indah 1, Taman Industri Impian Indah, 14000 Bukit Mertajam, Penang

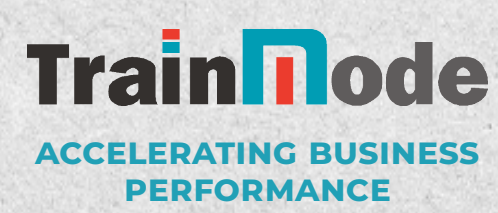

with the right learning experience, bridging present and future organizational needs.